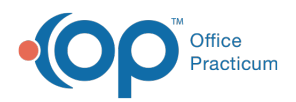

## Important Content Update Message

(official version 20.0.x) is the certified, 2015 Edition, version of the Office Practicum<br>software. This is displayed in your software (Help tab > About) and in the Help Cen We are currently updating the OP Help Center content for the release of OP 20. OP 20 software. This is displayed in your software (**Help tab > About**) and in the Help Center tab labeled Version 20.0. We appreciate your patience as we continue to update all of our content.

## OP Patient Portal Data Integrity: Inactivate Patients- Resource Diagram

Last Modified on 11/18/2019 3:37 pm EST

## **Path: Admin tab > Archive Records > Database Cleanup tab > Register tab**

In order to maintain a valid active patient list, patients who have either aged out of the practice or have not been seen in a specific time frame should be inactivated.

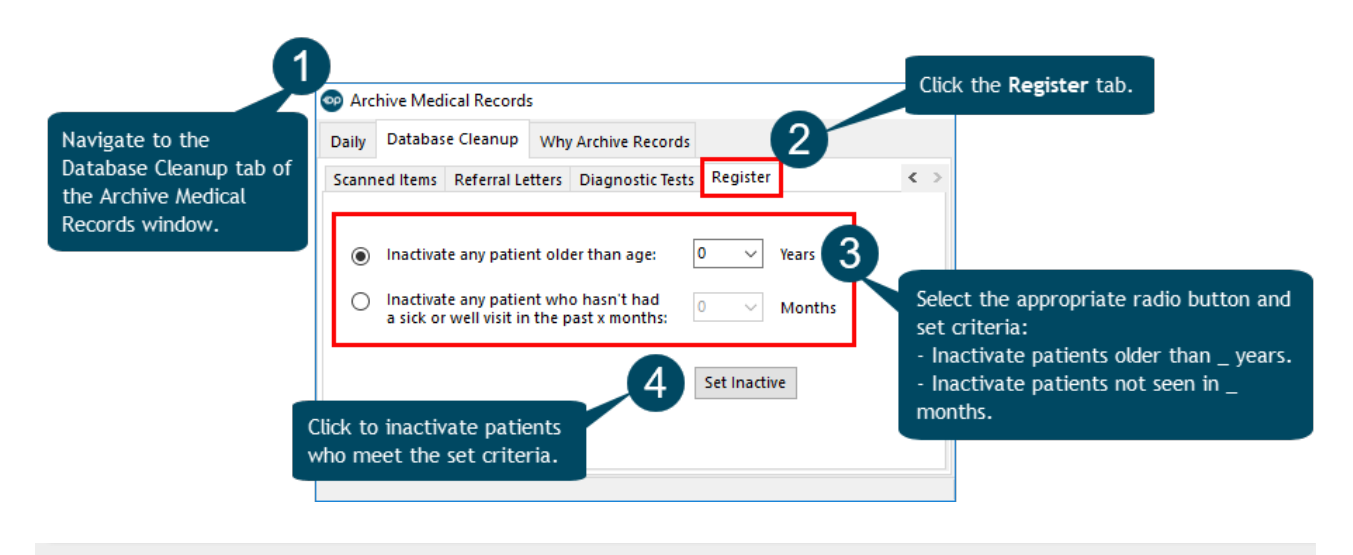

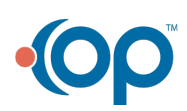